# The embedfile package

Heiko Oberdiek <oberdiek@uni-freiburg.de>

### 2007/04/11 v1.1

### Abstract

This package embeds files to a PDF document. Currently pdfTEX  $i$ = 1.30 in PDF mode is supported only.

# Contents

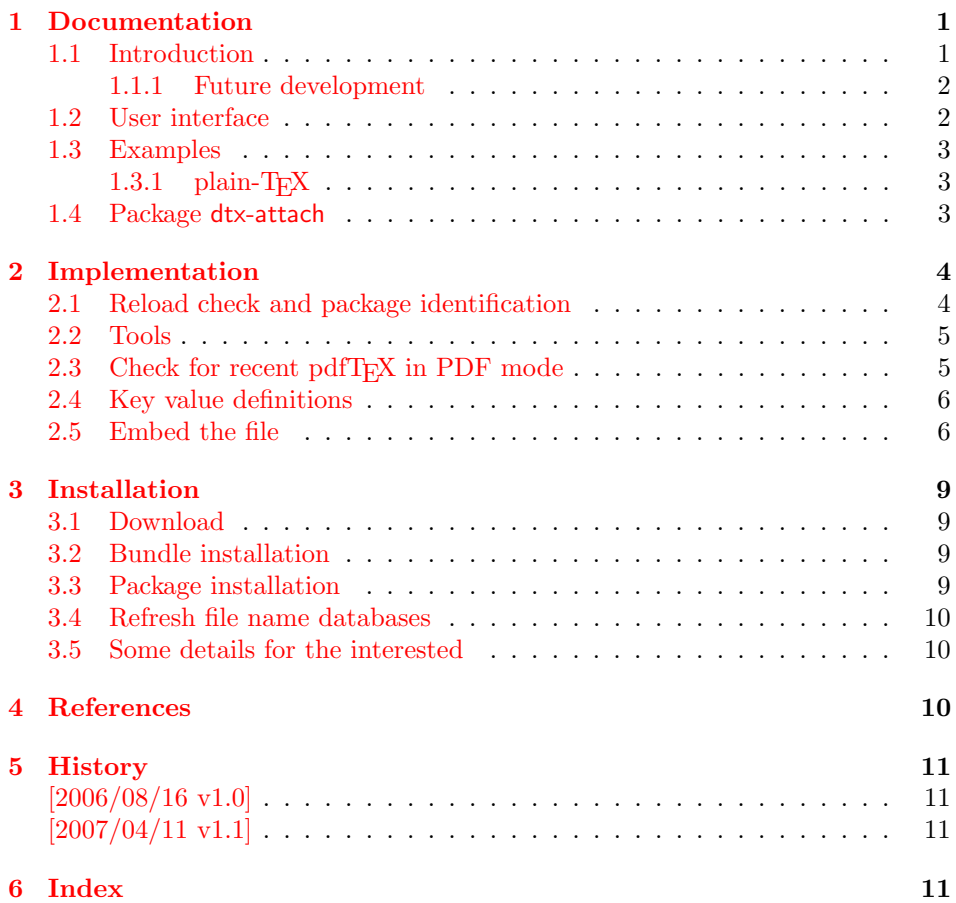

# 1 [Document](#page-10-1)ation

### [1.1 Int](#page-10-2)roduction

<span id="page-0-1"></span><span id="page-0-0"></span>The PDF format ([3]) allows the inclusion of files inside the PDF document. The included files can be bound to an annotation on a page. Or they can be recorded in a sorted list of embedded files. The packages attachfile or attachfile2 follow the first approach, this package uses the latter method.

#### 1.1.1 Future development

My dream is a large package that merges the features of all these packages meantioned before:

- <span id="page-1-0"></span>• Files can be attached to a page.
- Files can be attached to the document.
- An easy user interface for simple, common tasks and beginners.
- An interface for the advanced users that want to setup every detail.
- Support of many drivers (pdftex, dvips, dvipdfm,  $\dots$ ).
- $\bullet$  ...

However, I have not managed to take the time for this project. Instead:

- First I experimented with package attachfile, adding driver support, fixing bugs, . . . . The result is currently named as attachfile2. It uses an external script to get file properties (size, date, checksum, ...).
- In order to avoid an external program for getting basic file properties I provided a patch "EscapeAndOther" for pdfTeX that was accepted for version 1.30.
- This package closes a gap left by the packages for attaching files and allows the embedding of files to the document. Also it makes use of the new primitives of pdfT<sub>E</sub>X.

#### 1.2 User interface

<span id="page-1-1"></span>This package embedfile can be used with both L<sup>AT</sup>FX and plain-TFX. See subsubsection 1.3.1 that explains the use with plain-T<sub>E</sub>X by an example. In  $\text{LATEX}$  the package is loaded as usually. There are no options.

\usepackage{embedfile}

#### \embedfile [ $\langle options \rangle$ ]  $\{ \langle file \rangle \}$

<span id="page-1-2"></span>The macro \embedfile includes file  $\langle file \rangle$  and attaches it to the PDF document. At the end of the document the sorted list of embedded files are written. Thus you can safely use \embedfile before \end{document}. Embedding files using \AtEndDocument will only work, if \AtEndDocument is called before loading the package embedfile

The  $\langle options \rangle$  are give as key value pairs. The following keys are supported:

- filespec This allows to override the file name that appears in the PDF file. If you are using other than simple file names (8bit, path separators, . . . ), look into the PDF specification  $([3])$ . There are rules how these file names must be written/encoded.
- filesystem This sets the entry /FS in the file specification dictionary, see PDF specification  $([3])$ . Exa[mp](#page-10-3)le: filesystem=URL.
- **mimetype** This sets the mime type  $([4])$  of the file, see subsubsection 1.3.1 for examples and [5] for a list of officially registered types.
- desc The descripti[on](#page-10-3) for the file.
- stringmethod The package must conv[er](#page-10-4)t the values of the keys [filespec](#page-2-1) and desc into a PDF str[ing](#page-10-5). If hyperref is found, then its \pdfstringdef will be used, otherwise pdfTEX's \pdfescapestring is used. Value psd forces the use of \pdfstringdef, value escape the use of \pdfescapestring.

### 1.3 Examples

#### $1.3.1$  plain-T<sub>F</sub>X

<span id="page-2-0"></span>The package can be used with plain-T<sub>E</sub>X. Because is uses package keyval and \@ifnextchar, it needs a little help from miniltx.tex.

<span id="page-2-1"></span>If additionally package keyval (graphicx) is needed, load it first. Then package embedfile avoids a duplicate loading of package keyval.

Because plain-TEX does not provide a hook at end of the document, you have to call \embedfilefinish manually at the end after the last embedded file.

```
1 (*exampleplain)
2 % Load packages
3 \input miniltx
4 % \def\Gin@driver{pdftex.def}
5 % \input graphicx.sty
6 \input embedfile.sty
7 \resetatcatcode
 8
9 % default setting
10 \embedfilesetup{
11 mimetype=text/plain
12 }
13
14 % Embed files
15 \embedfile[
16 filespec=example.tex,
17 desc={Source code (plain-TeX) of this example}
18 ]{embedfile-example-plain.tex}
19
20 \embedfile[
21 desc={Source of package 'embedfile'}
22 ]{embedfile.dtx}
23
24 \embedfile[
25 mimetype=application/pdf,
26 desc={Documentation of package 'embedfile'}
27 ]{embedfile.pdf}
28
29 % Some text
30 This example document contains three embedded files.
31
32 % End of document
33 \embedfilefinish % don't forget
34 \b{bye}35 \langle/exampleplain\rangle
```
### <span id="page-2-8"></span><span id="page-2-6"></span><span id="page-2-5"></span><span id="page-2-4"></span>1.4 Package dtx-attach

<span id="page-2-3"></span>Package dtx-attach is just a small application of package embedfile. I am using it for the CTAN documentation of my packages in CTAN:macros/latex/contrib/ oberdiek/. It also serves as small example for the use of the package with LATEX.

```
36 (*dtxattach)
37 \NeedsTeXFormat{LaTeX2e}
38 \ProvidesPackage{dtx-attach}
39 [2007/04/11 v1.1 Embed \string\jobname.dtx (HO)]%
40 \RequirePackage{embedfile}[2007/04/11]
41 \embedfile[%
42 stringmethod=escape,%
43 mimetype=plain/text,%
44 desc={LaTeX docstrip source archive for package '\jobname'}%
45]{\jobname.dtx}
46 \langle / \text{d}txattach\rangle
```
# <span id="page-3-0"></span>2 Implementation

47  $\langle *package \rangle$ 

### <span id="page-3-1"></span>2.1 Reload check and package identification

Reload check, especially if the package is not used with IATEX.

```
48 \begingroup
49 \expandafter\let\expandafter\x\csname ver@embedfile.sty\endcsname
50 \ifcase 0%
51 \ifx\x\relax % plain
52 \else
53 \ifx\x\empty % LaTeX
54 \lambdaelse
55 1%
56 \fi
57 \fi
58 \else
59 \expandafter\ifx\csname PackageInfo\endcsname\relax
60 \def\x#1#2{%
61 \immediate\write-1{Package #1 Info: #2.}%
62 }%
63 \else
64 \def\x#1#2{\PackageInfo{#1}{#2, stopped}}%
65 \fi
66 \x{embedfile}{The package is already loaded}%
67 \endgroup
68 \expandafter\endinput
69 \Upsilon70 \endgroup
Package identification:
71 \begingroup
72 \expandafter\ifx\csname ProvidesPackage\endcsname\relax
73 \def\x#1#2#3[#4] {\endgroup
74 \immediate\write-1{Package: #3 #4}%
75 \xdef#1{#4}%
76 }%
77 \else
```

```
83 }%
84 \fi
85 \expandafter\x\csname ver@embedfile.sty\endcsname
86 \ProvidesPackage{embedfile}%
87 [2007/04/11 v1.1 embed files into PDF (HO)]
88 \edef\EmbedFileRestoreCatcodes{%
89 \catcode39 \the\catcode39 % '
90 \catcode40 \the\catcode40 % (
91 \catcode41 \the\catcode41 % )
92 \catcode47 \the\catcode47 % /
93 \catcode60 \the\catcode60 % <
94 \catcode62 \the\catcode62 % >
95 \catcode64 \the\catcode64 % @
96 \catcode91 \the\catcode91 % [
97 \catcode93 \the\catcode93 % ]
98 \catcode96 \the\catcode96 % '
99 }
100 \catcode39 12 % '
101 \catcode40 12 % (
```
<span id="page-3-20"></span><span id="page-3-19"></span><span id="page-3-15"></span><span id="page-3-11"></span>78 \def\x#1#2[#3]{\endgroup

<span id="page-3-17"></span> #2[{#3}]% \ifx#1\relax \xdef#1{#3}%

<span id="page-3-21"></span><span id="page-3-12"></span>82  $\setminus$ fi

<span id="page-4-5"></span><span id="page-4-4"></span><span id="page-4-3"></span><span id="page-4-2"></span> \catcode41 12 % ) \catcode47 12 % / \catcode60 12 % < \catcode62 12 % > \catcode64 11 % @ \catcode91 12 % [ \catcode93 12 % ] \catcode96 12 % '

### <span id="page-4-8"></span><span id="page-4-7"></span><span id="page-4-6"></span><span id="page-4-0"></span>2.2 Tools

<span id="page-4-14"></span>\EmbedFile@PackageError

```
110 \begingroup\expandafter\expandafter\expandafter\endgroup
111 \expandafter\ifx\csname PackageError\endcsname\relax
112 \def\EmbedFile@PackageError#1#2{%
113 \errhelp{#2}%
114 \errmessage{Package embedfile Error: #1.}%
115 }%
116 \else
117 \def\EmbedFile@PackageError#1#2{%
118 \begingroup
119 \let\on@line\empty
120 \PackageError{embedfile}{#1}{#2}%
121 \endgroup
122 \frac{1}{6}123 \fi
```
#### <span id="page-4-17"></span>\EmbedFile@RequirePackage

```
124 \begingroup\expandafter\expandafter\expandafter\endgroup
125 \expandafter\ifx\csname RequirePackage\endcsname\relax
126 \def\EmbedFile@RequirePackage#1#2{%
127 \expandafter\ifx\csname #2\encsname\relax
128 \input #1.sty\relax
129 \fi
130 }%
131 \else
132 \def\EmbedFile@RequirePackage#1#2{%
133 \expandafter\ifx\csname #2\endcsname\relax
134 \RequirePackage{#1}%
135 \fi
136 }%
137 \fi
```
### <span id="page-4-25"></span><span id="page-4-12"></span><span id="page-4-1"></span>2.3 Check for recent pdfT<sub>F</sub>X in PDF mode

Load package ifpdf and check mode.

```
138 \EmbedFile@RequirePackage{ifpdf}{ifpdf}
139 \ifpdf
140 \else
141 \EmbedFile@PackageError{%
142 Missing pdfTeX in PDF mode%
143 }{%
144 Currently other drivers are not supported. Package loading is aborted.%
145 }%
146 \EmbedFileRestoreCatcodes
147 \expandafter\endinput
148 \fi
Check version.
149 \begingroup\expandafter\expandafter\expandafter\endgroup
150 \expandafter\ifx\csname pdffilesize\endcsname\relax
151 \EmbedFile@PackageError{%
```

```
152 Unsupported pdfTeX version%
153 }{%
154 At least version 1.30 is necessary. Package loading is aborted.%
155 }%
156 \EmbedFileRestoreCatcodes
157 \expandafter\endinput
158 \fi
```
### <span id="page-5-15"></span><span id="page-5-0"></span>2.4 Key value definitions

```
159 \EmbedFile@RequirePackage{keyval}{define@key}
160 \def\EmbedFile@DefineKey#1#2{%
161 \define@key{EmbedFile}{#1}{%
162 \expandafter\def\csname EmbedFile@#1\endcsname{##1}%
163 }%
164 \expandafter\def\csname EmbedFile@#1\endcsname{#2}%
165 }
Subtype of the embedded file (optional).
166 \EmbedFile@DefineKey{mimetype}{}
File specification string.
167 \EmbedFile@DefineKey{filespec}{\EmbedFile@file}
File system (optional).
168 \EmbedFile@DefineKey{filesystem}{}
Description (optional).
169 \EmbedFile@DefineKey{desc}{}
Method for converting text to PDF strings.
170 \EmbedFile@DefineKey{stringmethod}{%
171 \ifx\pdfstringdef\@undefined
172 escape%
173 \else
174 \ifx\pdfstringdef\relax
175 escape%
176 \else
177 psd%
178 \fi
179 \fi
180 }
181 \def\embedfilesetup{%
```
<span id="page-5-14"></span>\embedfilesetup

<span id="page-5-17"></span><span id="page-5-16"></span><span id="page-5-9"></span><span id="page-5-3"></span> \setkeys{EmbedFile}% }

### <span id="page-5-1"></span>2.5 Embed the file

```
\embedfile
```

```
184 \def\embedfile{%
185 \@ifnextchar[\EmbedFile@embedfile{\EmbedFile@embedfile[]}%
186 }
```
#### \EmbedFile@embedfile

```
187 \def\EmbedFile@embedfile[#1]#2{%
188 \ifEmbedFile@finished
189 \EmbedFile@PackageError{%
190 \string\embedfile\space after \string\embedfilefinish
191 }{%
192 The list of embedded files is already written.%
193 }%
194 \else
195 \begingroup
```

```
196 \def\EmbedFile@file{#2}%
                197 \setkeys{EmbedFile}{#1}%
                198 \expandafter\ifx\expandafter\\\pdffilesize{\EmbedFile@file}\\%
                199 \EmbedFile@PackageError{%
                200 File '\EmbedFile@file' not found%
                201 }{%
                202 The unknown file is not embedded.%
                203 } ?
                204 \else
                205 \EmbedFile@convert\EmbedFile@filespec\EmbedFile@@filespec
                206 \ifx\EmbedFile@desc\empty
                207 \let\EmbedFile@@desc\empty
                208 \else
                209 \EmbedFile@convert\EmbedFile@desc\EmbedFile@@desc
                210 \overline{10}211 \immediate\pdfobj stream attr{%
                212 /Type/EmbeddedFile%
                213 \ifx\EmbedFile@mimetype\empty
                214 \else
                215 /Subtype/\pdfescapename{\EmbedFile@mimetype}%
                216 \qquad \qquad \text{If i}217 /Params<<%
                218 /ModDate(\pdffilemoddate{\EmbedFile@file})%
                219 /Size \pdffilesize{\EmbedFile@file}%
                220 /CheckSum<\pdfmdfivesum file{\EmbedFile@file}>%
                221 >>\%222 }file{\EmbedFile@file}\relax
                223 \immediate\pdfobj{%
                224 << %225 /Type/Filespec%
                226 \ifx\EmbedFile@filesystem\empty
                227 \text{le}228 /FS/\pdfescapename{\EmbedFile@filesystem}%
                229 \qquad \qquad \int fi
                230 /F(\EmbedFile@@filespec)%
                231 \ifx\EmbedFile@@desc\empty
                232 \else
                233 /Desc(\EmbedFile@@desc)%
                234 \overrightarrow{f_i}235 /EF<<%
                236 /F \the\pdflastobj\space 0 R%
                237 >>\frac{9}{6}238 >>\%239 }%
                240 \EmbedFile@add{%
                241 \EmbedFile@@filespec
                242 }{\the\pdflastobj\space 0 R}%
                243 \qquad \qquad \fi
                244 \endgroup
                245 \fi
                246 }
\EmbedFile@convert
                247 \def\EmbedFile@convert#1#2{%
                248 \ifnum\pdfstrcmp{\EmbedFile@stringmethod}{psd}=0 %
                249 \pdfstringdef\EmbedFile@temp{#1}%
                250 \let#2\EmbedFile@temp
                251 \else
                252 \edef#2{\pdfescapestring{#1}}%
                253 \setminusfi
                254 }
```
<span id="page-6-29"></span><span id="page-6-28"></span><span id="page-6-24"></span><span id="page-6-23"></span><span id="page-6-22"></span><span id="page-6-18"></span><span id="page-6-17"></span><span id="page-6-8"></span><span id="page-6-7"></span><span id="page-6-6"></span><span id="page-6-5"></span><span id="page-6-3"></span><span id="page-6-2"></span>255 \global\let\EmbedFile@list\empty

<span id="page-7-9"></span>\EmbedFile@add Sorting is done by the insertion sort algorithm. Probably the sorting could be done more reliable. However, the PDF specification is not too clear to me regarding precise sorting rules (how to deal with different encodings, escaped characters, . . . ).

<span id="page-7-23"></span><span id="page-7-20"></span><span id="page-7-18"></span><span id="page-7-11"></span><span id="page-7-5"></span><span id="page-7-4"></span><span id="page-7-3"></span><span id="page-7-2"></span><span id="page-7-1"></span><span id="page-7-0"></span>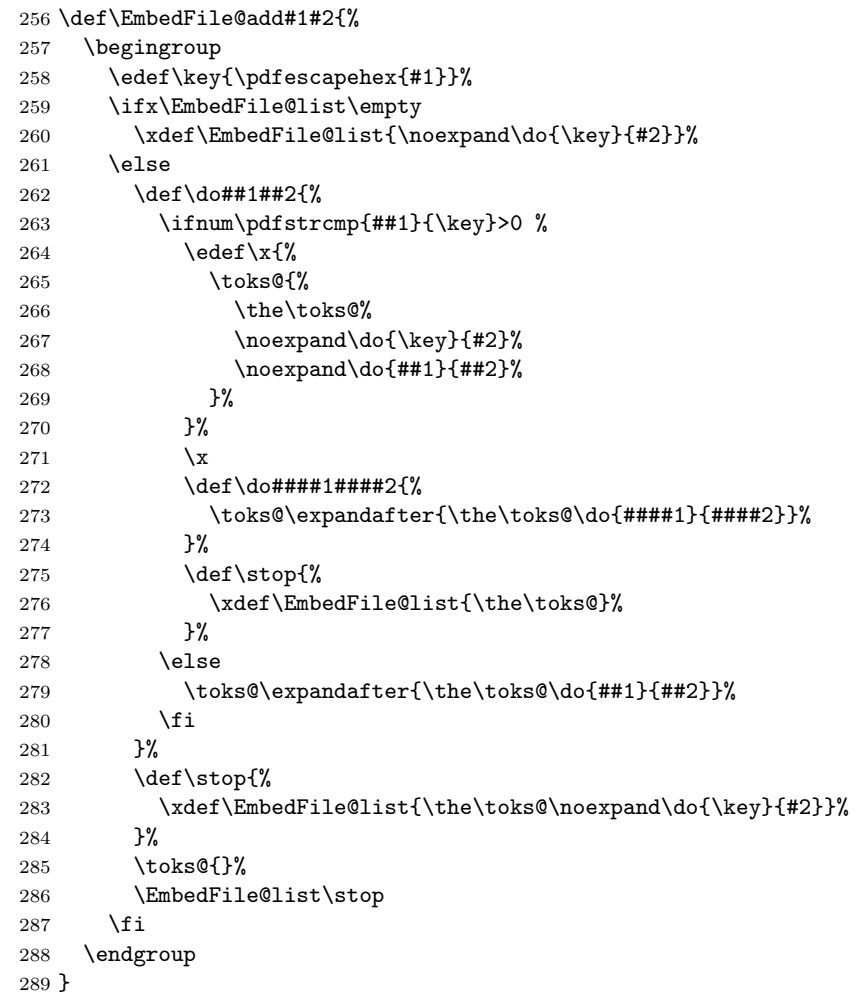

<span id="page-7-22"></span><span id="page-7-21"></span><span id="page-7-13"></span><span id="page-7-12"></span><span id="page-7-7"></span><span id="page-7-6"></span>\newif\ifEmbedFile@finished

#### <span id="page-7-17"></span>\embedfilefinish

```
291 \def\embedfilefinish{%
292 \ifEmbedFile@finished
293 \EmbedFile@PackageError{%
294 Too many invocations of \string\embedfilefinish
295 }{%
296 The list of embedded files is already written.%
297 }%
298 \else
299 \ifx\EmbedFile@list\empty
300 \else
301 \global\EmbedFile@finishedtrue
302 \begingroup
303 \text{def}\dof \text{+1##2}\304 <##1>##2%
305 }%
306 \immediate\pdfobj{%
307 <<%
308 /Names[\EmbedFile@list]%
309 >>\%310 }%
```

```
311 \pdfnames{%
312 /EmbeddedFiles \the\pdflastobj\space 0 R%
313 }%
314 \endgroup
315 \fi
316 \fi
317 }
318 \begingroup\expandafter\expandafter\expandafter\endgroup
319 \expandafter\ifx\csname AtEndDocument\endcsname\relax
320 \else
321 \AtEndDocument{\embedfilefinish}%
322 \fi
323 \EmbedFileRestoreCatcodes
324 \langle/package\rangle
```
# <span id="page-8-7"></span><span id="page-8-6"></span><span id="page-8-5"></span>3 Installation

### 3.1 Download

<span id="page-8-0"></span>**Package.** This package is available on  $CTAN^1$ :

<span id="page-8-1"></span>CTAN:macros/latex/contrib/oberdiek/embedfile.dtx The source file.

CTAN:macros/latex/contrib/oberdiek/embe[df](#page-8-4)ile.pdf Documentation.

Bundle. [All the packages of the bundle 'oberdiek' are a](ftp://ftp.ctan.org/tex-archive/macros/latex/contrib/oberdiek/embedfile.dtx)lso available in a TDS compliant ZIP archive. There the packages are already unpacked and the docu[mentation files are generated. The files and directories obe](ftp://ftp.ctan.org/tex-archive/macros/latex/contrib/oberdiek/embedfile.pdf)y the TDS standard.

CTAN:macros/latex/contrib/oberdiek/oberdiek-tds.zip

### 3.2 Bundle installation

Unpacking. Unpack the [oberdiek-tds.zip](ftp://ftp.ctan.org/tex-archive/macros/latex/contrib/oberdiek/oberdiek-tds.zip) in the TDS tree (also known as texmf tree) of your choice. Example (linux):

<span id="page-8-2"></span>unzip oberdiek-tds.zip -d "/texmf

Script installation. Check the directory TDS:scripts/oberdiek/ for scripts that need further installation steps. Package attachfile2 comes with the Perl script pdfatfi.pl that should be installed in such a way that it can be called as pdfatfi. Example (linux):

chmod +x scripts/oberdiek/pdfatfi.pl cp scripts/oberdiek/pdfatfi.pl /usr/local/bin/

### 3.3 Package installation

Unpacking. The .dtx file is a self-extracting docstrip archive. The files are extracted by running the .dtx through plain-TEX:

tex embedfile.dtx

<span id="page-8-4"></span><span id="page-8-3"></span><sup>1</sup>ftp://ftp.ctan.org/tex-archive/

TDS. Now the different files must be moved into the different directories in your installation TDS tree (also known as texmf tree):

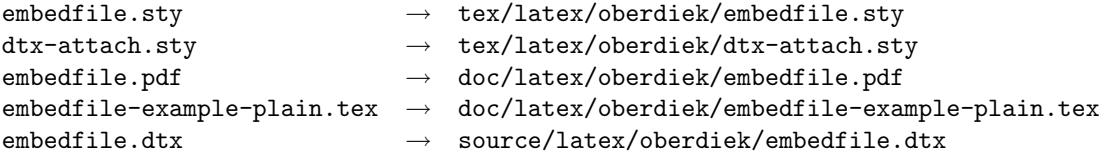

If you have a docstrip.cfg that configures and enables docstrip's TDS installing feature, then some files can already be in the right place, see the documentation of docstrip.

### 3.4 Refresh file name databases

If your T<sub>E</sub>X distribution (teT<sub>E</sub>X, mikT<sub>E</sub>X, ...) relies on file name databases, you must refresh these. For example, teTFX users run texhash or mktexlsr.

#### <span id="page-9-0"></span>3.5 Some details for the interested

<span id="page-9-1"></span>Attached source. The PDF documentation on CTAN also includes the .dtx source file. It can be extracted by AcrobatReader 6 or higher. Another option is pdftk, e.g. unpack the file into the current directory:

pdftk embedfile.pdf unpack\_files output .

Unpacking with LAT<sub>EX</sub>. The .dtx chooses its action depending on the format:

plain-T<sub>E</sub>X: Run docstrip and extract the files.

LATEX: Generate the documentation.

If you insist on using  $L^2T_FX$  for docstrip (really, docstrip does not need  $L^2T_FX$ ), then inform the autodetect routine about your intention:

```
latex \let\install=y\input{embedfile.dtx}
```
Do not forget to quote the argument according to the demands of your shell.

Generating the documentation. You can use both the .dtx or the .drv to generate the documentation. The process can be configured by the configuration file ltxdoc.cfg. For instance, put this line into this file, if you want to have A4 as paper format:

\PassOptionsToClass{a4paper}{article}

An example follows how to generate the documentation with pdfI $ATEX$ :

```
pdflatex embedfile.dtx
makeindex -s gind.ist embedfile.idx
pdflatex embedfile.dtx
makeindex -s gind.ist embedfile.idx
pdflatex embedfile.dtx
```
## 4 References

- [1] Scott Pakin: The attachfile package; 2005/02/20 v1.2; CTAN:macros/latex/ contrib/attachfile/.
- <span id="page-9-2"></span>[2] Heiko Oberdiek: The attachfile2 package; 2006/08/16 v2.2; CTAN:macros/ latex/contrib/oberdiek/attachfile2.pdf.
- [3] Adobe Systems Incorporated: PDF Reference, Fifth Edition, Version 1.6 , November 2004; http://partners.adobe.com/public/developer/pdf/ index reference.html.
- <span id="page-10-3"></span>[4] Network Working Group: RFC 2046, [Multipurpose Internet Mail Extensions](http://partners.adobe.com/public/developer/en/pdf/PDFReference16.pdf) (MIME) Part Two: Media Types, November 1996; [http://www.rfc-editor.](http://partners.adobe.com/public/developer/pdf/index_reference.html) [org](http://partners.adobe.com/public/developer/en/pdf/PDFReference16.pdf)[/](http://partners.adobe.com/public/developer/pdf/index_reference.html).
- <span id="page-10-4"></span>[5] IANA (Internet Assigned Numbers Authority): MIME Media Types, May 2006; http://www.iana.org/assignments/media[-types/](http://www.rfc-editor.org/).

# <span id="page-10-5"></span>5 History

# $[2006/08/16 \text{ v}1.0]$

<span id="page-10-0"></span>• First public version.

### $[2007/04/11 \text{ v}1.1]$

• Line ends sanitized.

# <span id="page-10-1"></span>6 Index

<span id="page-10-2"></span>Numbers written in italic refer to the page where the corresponding entry is described; numbers underlined refer to the code line of the definition; numbers in roman refer to the code lines where the entry is used.

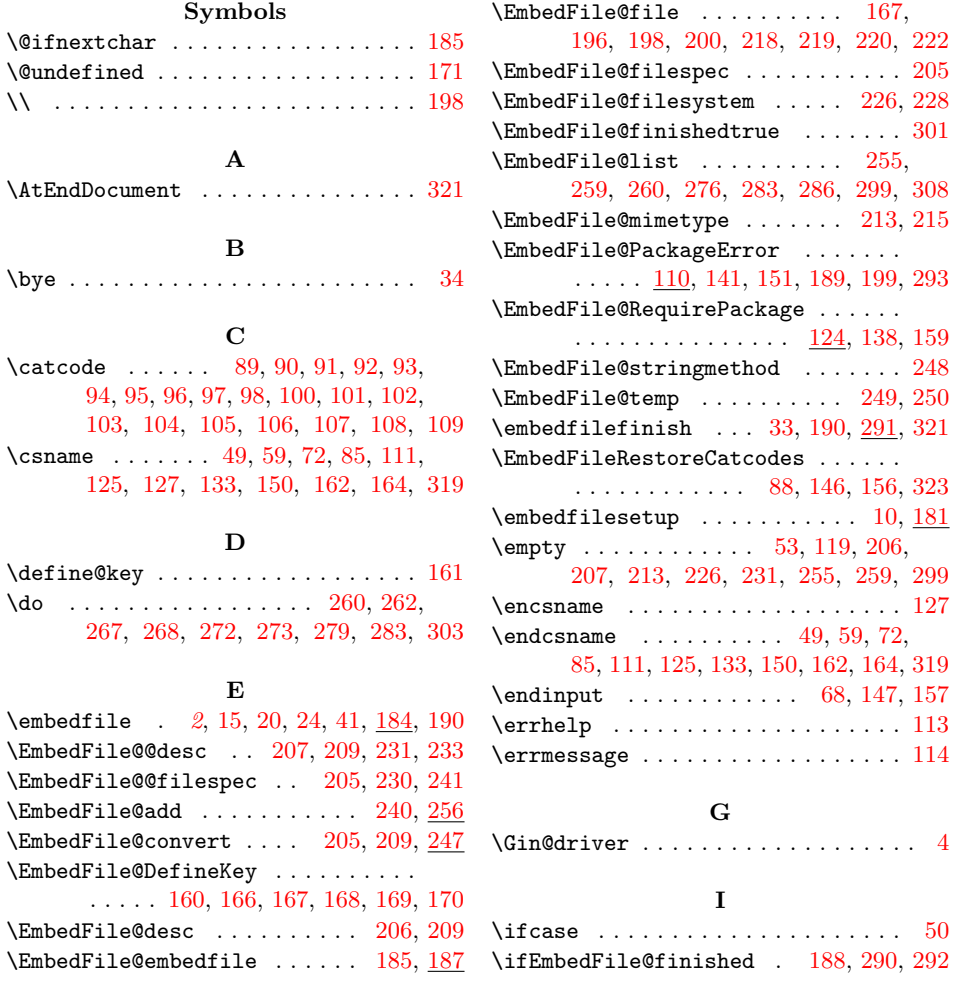

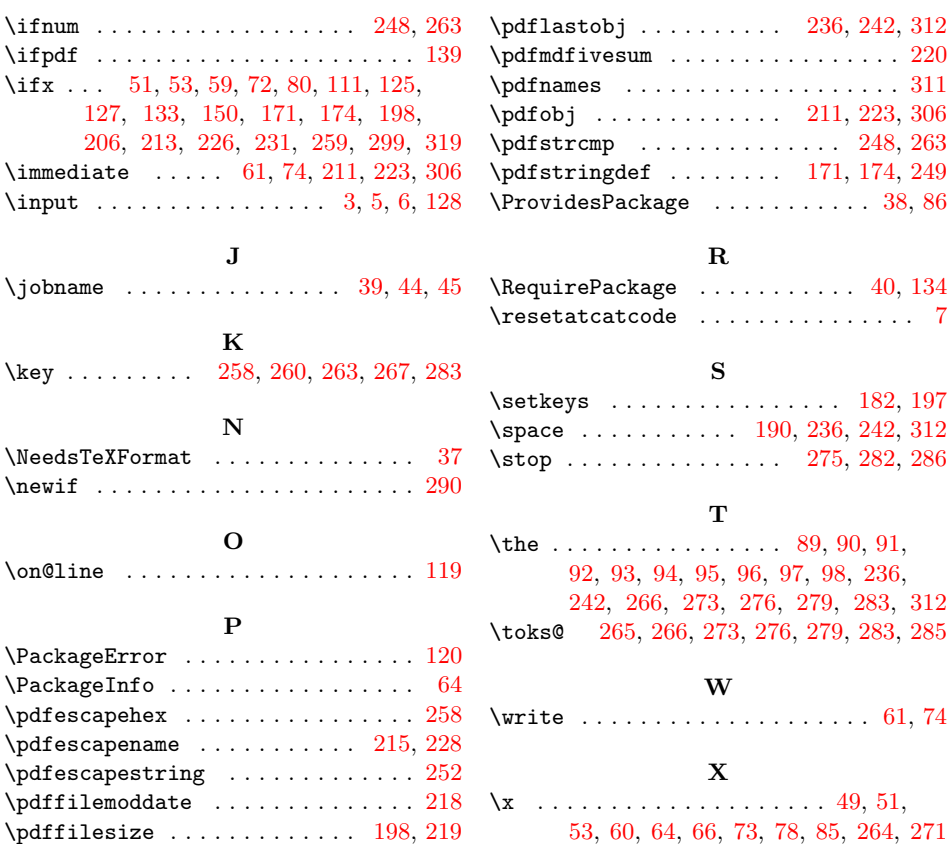